## TOOVIC 公交K1环线快速公交线的时间表和线路图

## BK1环线快速公交线 杉板桥 不对称 不载 不载 App

公交K1环快速公交线((杉板桥))仅有一条行车路线。工作日的服务时间为: (1) 杉板桥: 06:00 - 23:00 使用Moovit找到公交K1环线快速公交线离你最近的站点,以及公交K1环线快速公交线下班车的到站时间。

## 方向**:** 杉板桥

30站 [查看时间表](https://moovitapp.com/chengdu___%E6%88%90%E9%83%BD-5079/lines/K1%E7%8E%AF%E7%BA%BF%E5%BF%AB%E9%80%9F%E5%85%AC%E4%BA%A4%E7%BA%BF/649224/2622695/zh-cn?ref=2&poiType=line&customerId=4908&af_sub8=%2Findex%2Fzh-cn%2Fline-pdf-Chengdu___%25E6%2588%2590%25E9%2583%25BD-5079-1058589-649224&utm_source=line_pdf&utm_medium=organic&utm_term=%E6%9D%89%E6%9D%BF%E6%A1%A5)

杉板桥站

双林北支路口站

万年场站

双桥子北站

双桥子南站

牛市口站

莲桂东路口站

龙舟路口站

成仁公交站

东湖公园站

科华路口站

人南立交东站

紫荆北路口站

红牌楼东站

红牌楼西站

少陵路口站

二环清水河站

二环光华村街口站

府南新区站

二环蜀汉路口北站

营门口北

西南交大站

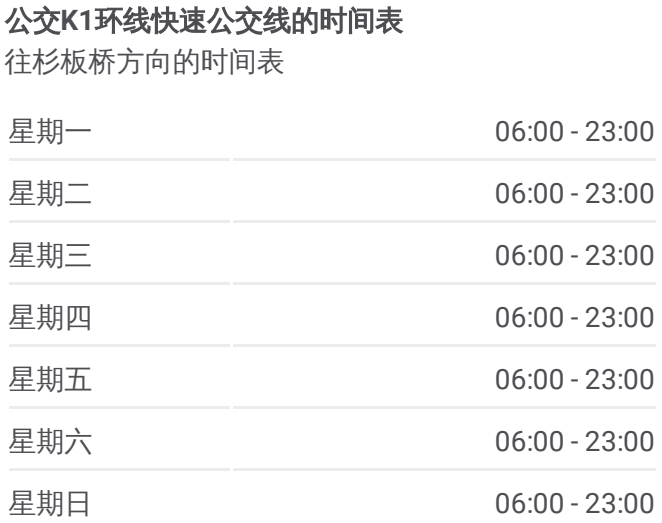

公交**K1**环线快速公交线的信息 方向**:** 杉板桥 站点数量**:** 30 行车时间**:** 59 分 途经站点**:**

二环商贸大道口站

火车北站公交站东站

高笋塘站

三友路口站

二环桃蹊路口站

建设路口站

建设南路口站

杉板桥站

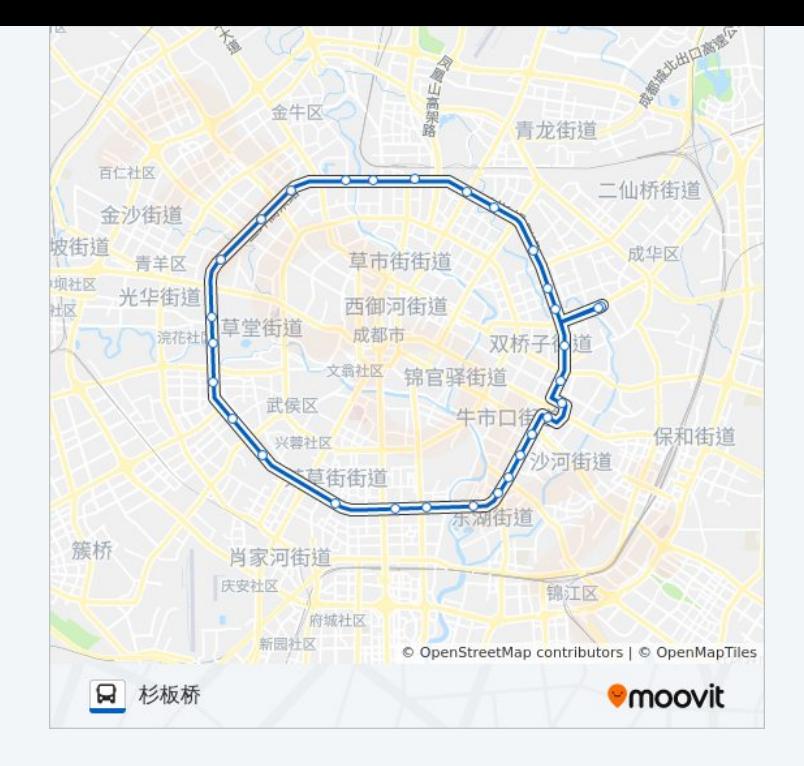

你可以在moovitapp.com下载公交K1环线快速公交线的PDF时间表和线路 图。使用Moovit[应用程式](https://moovitapp.com/chengdu___%E6%88%90%E9%83%BD-5079/lines/K1%E7%8E%AF%E7%BA%BF%E5%BF%AB%E9%80%9F%E5%85%AC%E4%BA%A4%E7%BA%BF/649224/2622695/zh-cn?ref=2&poiType=line&customerId=4908&af_sub8=%2Findex%2Fzh-cn%2Fline-pdf-Chengdu___%25E6%2588%2590%25E9%2583%25BD-5079-1058589-649224&utm_source=line_pdf&utm_medium=organic&utm_term=%E6%9D%89%E6%9D%BF%E6%A1%A5)查询成都的实时公交、列车时刻表以及公共交通出 行指南。

关于[Moovit](https://editor.moovitapp.com/web/community?campaign=line_pdf&utm_source=line_pdf&utm_medium=organic&utm_term=%E6%9D%89%E6%9D%BF%E6%A1%A5&lang=en) · MaaS[解决方案](https://moovit.com/maas-solutions/?utm_source=line_pdf&utm_medium=organic&utm_term=%E6%9D%89%E6%9D%BF%E6%A1%A5) · [城市列表](https://moovitapp.com/index/zh-cn/%E5%85%AC%E5%85%B1%E4%BA%A4%E9%80%9A-countries?utm_source=line_pdf&utm_medium=organic&utm_term=%E6%9D%89%E6%9D%BF%E6%A1%A5) · Moovit社区

© 2024 Moovit - 保留所有权利

查看实时到站时间

Web App  $\left($  App Store  $\left($  Press, we are  $\right)$  Web App  $\left($  Press, we are  $\right)$